# **MONITORAGGIO DELLE ENTRATE**

## *ISTRUZIONI PER LA COMPILAZIONE INFORMATICA DEL FILE DI EXCEL DENOMINATO: "MONITORAGGIO\_COMUNI.XLS"*

*Il file di excel allegato è composto da 7 fogli. I fogli sono protetti ad esclusione delle celle che devono essere compilate. Per la compilazione devono essere osservate rigorosamente le seguenti indicazioni:* 

- *1. aprire il documento allegato;*
- *2. salvare con nome il documento sul proprio computer (non deve essere creata una copia del documento originale);*
- *3. compilare la cella C1 del primo foglio "Entrate tributarie" con la denominazione del Comune (il nome verrà ripreso automaticamente sui fogli successivi);*
- *4. compilare tutti i fogli avanzando con il tabulatore e seguendo, laddove presenti, le istruzioni contenute nei commenti;*
- *5. salvare le modifiche.*

*Il file compilato dovrà essere inviato mediante posta elettronica all'indirizzo: l.marguerettaz@regione.vda.it* 

# *ISTRUZIONI PER LA COMPILAZIONE DEI SINGOLI FOGLI*

## **FOGLIO "Entrate tributarie"**

Il foglio deve essere compilato nella sua interezza indicando gli importi corrispondenti a ciascuna voce di entrata, sulla base dei dati risultanti dal conto di bilancio dell'anno 2006, dal bilancio di previsione per l'anno 2007, assestato al 31 dicembre, e dal bilancio di previsione per l'anno 2008, come segue:

COLONNE: "*Istituita"* 

• deve essere indicata l'istituzione o meno del tributo digitando "si" o "no", laddove la cella non sia barrata.

COLONNA: "*Accertamenti 2006*"

• devono essere riportate esclusivamente le somme accertate relative all'anno di competenza; gli accertamenti dovranno quindi essere depurati di eventuali somme quali tributi, sanzioni e interessi accertati nell'anno, ma relativi ad anni precedenti.

COLONNA: "*Previsioni definitive 2007*"

• devono essere riportate esclusivamente le previsioni definitive alla data del 31 dicembre 2007; le previsioni dovranno quindi essere depurate di eventuali somme quali tributi, sanzioni e interessi previsti nell'anno, ma relativi ad anni precedenti;

COLONNA: "*Previsioni 2008*"

• devono essere riportate esclusivamente le somme previste relative all'anno 2008; le previsioni dovranno quindi essere depurate di eventuali somme quali tributi, sanzioni e interessi previsti nell'anno, ma relativi ad anni precedenti;

RIGA: "T.O.S.A.P"

• la riga deve essere compilata solo nel caso in cui l'ente abbia ancora previsto "la "Tassa occupazione spazi e aree pubbliche"; in alternativa deve essere compilata la riga "Cosap" prevista nel foglio "Entrate extratributarie";

RIGHE: "Altre imposte", "Altre tasse", "Altri tributi speciali ed altre entrate tributarie proprie"

- devono essere indicate:
	- le tipologie di eventuali entrate tributarie previste dall'ente;
	- i corrispondenti accertamenti e previsioni.

## **FOGLIO "I.C.I. e Addizionale comunale I.R.P.E.F.***"*

Il foglio è illustrativo degli elementi principali dell'articolazione tariffaria dei due tributi e dovrà essere compilato seguendo le modalità sottoriportate.

 $IC<sub>1</sub>$ 

RIGA: "Abitazioni principali"

- devono essere indicati:
	- il numero delle abitazioni principali;
	- la relativa aliquota;
	- i corrispondenti accertamenti per l'anno 2006, le previsioni definitive alla data del 31 dicembre 2007 e le previsioni per l'anno 2008, depurati di eventuali somme quali tributi, sanzioni e interessi accertati o previsti nell'anno ma relativi ad anni precedenti.

RIGA: "Altri fabbricati" e successive

- devono essere indicati:
	- le tipologie di fabbricato diverse dall'abitazione principale;
	- le relative aliquote;
	- i corrispondenti accertamenti per l'anno 2006, le previsioni definitive alla data del 31 dicembre 2007 e le previsioni per l'anno 2008, depurati di eventuali somme quali tributi, sanzioni e interessi accertati o previsti nell'anno, ma relativi ad anni precedenti.

RIGHE: "Aree fabbricabili" e "Terreni agricoli"

- devono essere indicati:
	- le relative aliquote;
	- i corrispondenti accertamenti per l'anno 2006, le previsioni definitive alla data del 31 dicembre 2007 e le previsioni per l'anno 2008, depurati di eventuali somme quali tributi, sanzioni e interessi accertati o previsti nell'anno, ma relativi ad anni precedenti.

RIGA: "Detrazione per abitazione principale"

• deve essere indicato l'importo relativo alla detrazione per l'abitazione principale.

RIGA: "Detrazione per abitazione principale per …" e successive

- devono essere indicati:
	- le tipologie di eventuali detrazioni speciali per l'abitazione principale qualora l'ente abbia individuato ulteriori detrazioni per categorie di soggetti in situazioni di particolare disagio economico-sociale;
	- i relativi importi.

## Addizionale comunale I.R.P.E.F.

RIGA: "Aliquota applicata"

- devono essere indicate:
	- l'aliquota percentuale applicata e l'importo delle previsioni definitive alla data del 31 dicembre 2007;
	- l'aliquota percentuale applicata e l'importo delle previsioni per l'anno 2008.

## **FOGLIO "T.A.R.S.U. - T.O.S.A.P."**

Il foglio è illustrativo degli elementi principali dell'articolazione tariffaria e deve essere compilato seguendo le modalità sottoriportate.

#### TARSU

RIGA: "Categorie" e successive

- devono essere indicati:
	- le tipologie delle categorie per l'applicazione della tassa determinate dal comune;
	- gli importi delle corrispondenti tariffe per mq..

RIGA: "Riduzioni" e successive

- devono essere indicati:
	- le tipologie delle riduzioni;
	- gli importi delle corrispondenti tariffe ridotte per mq. (non va quindi indicata l'entità della riduzione).

## TOSAP

RIGA: "Permanente" e "Temporanea"

• devono essere indicati gli importi delle tariffe per mq./ml. per ciascuna tipologia di occupazione.

## **FOGLIO "Entrate extratributarie"**

Il foglio riporta i servizi pubblici, così come previsti dai certificati ministeriali al bilancio e al conto di bilancio, suddividendo però le voci "Assistenza scolastica, trasporto, refezione e altri servizi" e "Asili nido, servizi per l'infanzia e per i minori" nei singoli servizi ed eliminando la voce "Strutture residenziali e di ricovero per anziani" in quanto i relativi servizi sono di competenza delle Comunità montane.

Il foglio deve essere compilato nella sua interezza indicando gli importi corrispondenti a ciascuna voce di entrata sulla base dei dati risultanti dal conto di bilancio dell'anno 2006,

dal bilancio di previsione per l'anno 2007, assestato al 31 dicembre, e dal bilancio di previsione per l'anno 2008, come segue:

COLONNE: "*Istituito"* 

• deve essere indicata l'istituzione o meno del servizio digitando "si" o "no" laddove la cella non sia barrata.

COLONNA: "*Accertamenti 2006*"

• devono essere riportate esclusivamente le somme accertate relative all'anno di competenza; gli accertamenti dovranno quindi essere depurati di eventuali somme arretrate, quali, ad esempio, interessi accertati nell'anno ma relativi ad anni precedenti.

#### COLONNA: "*Previsioni definitive 2007*"

• devono essere riportate esclusivamente le previsioni definitive alla data del 31 dicembre 2007; le previsioni dovranno quindi essere depurate di eventuali somme arretrate, quali, ad esempio, interessi previsti nell'anno ma relativi ad anni precedenti.

#### COLONNA: "*Previsioni 2008*"

• devono essere riportare esclusivamente le somme previste relative all'anno 2008; le previsioni dovranno quindi essere depurate di eventuali somme quali, ad esempio, interessi previsti nell'anno ma relativi ad anni precedenti.

RIGA: "Altri proventi"

- devono essere indicati:
	- le tipologie di eventuali altri proventi;
	- i corrispondenti accertamenti e previsioni.

#### **FOGLIO "Trasporto scolastico - Refezione scolastica"**

Il foglio è illustrativo degli elementi principali dell'articolazione tariffaria dei due servizi e dovrà essere compilato seguendo le modalità sottoriportate.

RIGA: "Tariffe" e successive

- devono essere indicati:
	- il numero medio degli utenti fruitori del servizio nell'anno solare per ogni tipologia di tariffa (per calcolare il numero medio degli utenti occorre sommare gli utenti di ciascun mese di effettivo servizio e dividere il dato così ottenuto per i mesi di effettivo servizio).
	- le tipologie delle tariffe (ad esempio le eventuali tariffe ridotte e agevolate, in base al reddito, al numero di utenti dello stesso nucleo familiare, ecc.) nonché l'esistenza e l'importo di una eventuale quota fissa;
	- i corrispondenti importi unitari; qualora gli stessi siano diversi tra un anno scolastico e l'altro, dovranno essere indicati separatamente per anno scolastico.

RIGA: "Esenzioni"

- devono essere indicati:
	- le tipologie di eventuali esenzioni;

- il numero medio degli utenti fruitori del servizio nell'anno solare che ne beneficiano (per calcolare il numero medio degli utenti occorre sommare gli utenti di ciascun mese di effettivo servizio e dividere il dato così ottenuto per i mesi di effettivo servizio).

## **FOGLIO "Asilo nido" e "Servizio necroscopico e cimiteriale"**

Il foglio è illustrativo degli elementi principali dell'articolazione tariffaria dei due servizi e dovrà essere compilato seguendo le modalità sottoriportate.

#### Asilo nido

RIGA: "Tariffe" e successive

- devono essere indicati:
	- il numero medio degli utenti fruitori del servizio nell'anno solare per ogni tipologia di tariffa (per calcolare il numero medio degli utenti occorre sommare gli utenti di ciascun mese di effettivo servizio e dividere il dato così ottenuto per i mesi di effettivo servizio).
	- le tipologie delle tariffe (ad esempio le eventuali tariffe ridotte e agevolate, in base al reddito, al numero di utenti dello stesso nucleo familiare, ecc.) nonché l'esistenza e l'importo di una eventuale quota fissa;
	- i corrispondenti importi unitari; qualora gli stessi siano diversi tra un anno scolastico e l'altro, dovranno essere indicati separatamente per anno scolastico.
- RIGA: "Esenzioni"
	- devono essere indicati:
		- le tipologie di eventuali esenzioni:
		- il numero medio degli utenti fruitori del servizio nell'anno solare che ne beneficiano (per calcolare il numero medio degli utenti occorre sommare gli utenti di ciascun mese di effettivo servizio e dividere il dato così ottenuto per i mesi di effettivo servizio).

#### Servizio necroscopico e cimiteriale

RIGA: "Tariffe" e successive

- devono essere indicate:
	- le tipologie delle tariffe;
	- i relativi importi unitari.

## **FOGLIO "C.O.S.A.P."**

Il foglio è illustrativo degli elementi principali dell'articolazione tariffaria del canone e deve essere compilato seguendo le modalità sottoriportate.

RIGHE: "Permanente", "Temporanea" e successive

• devono essere indicati

- le tipologie di occupazione
- l'importo delle corrispondenti tariffe per mq./ml.
- RIGA: "Agevolazioni" e successive
	- devono essere indicate:
		- le tipologie delle agevolazioni;
		- gli importi delle corrispondenti tariffe ridotte per mq./ml. (non va quindi indicata l'entità della agevolazione).

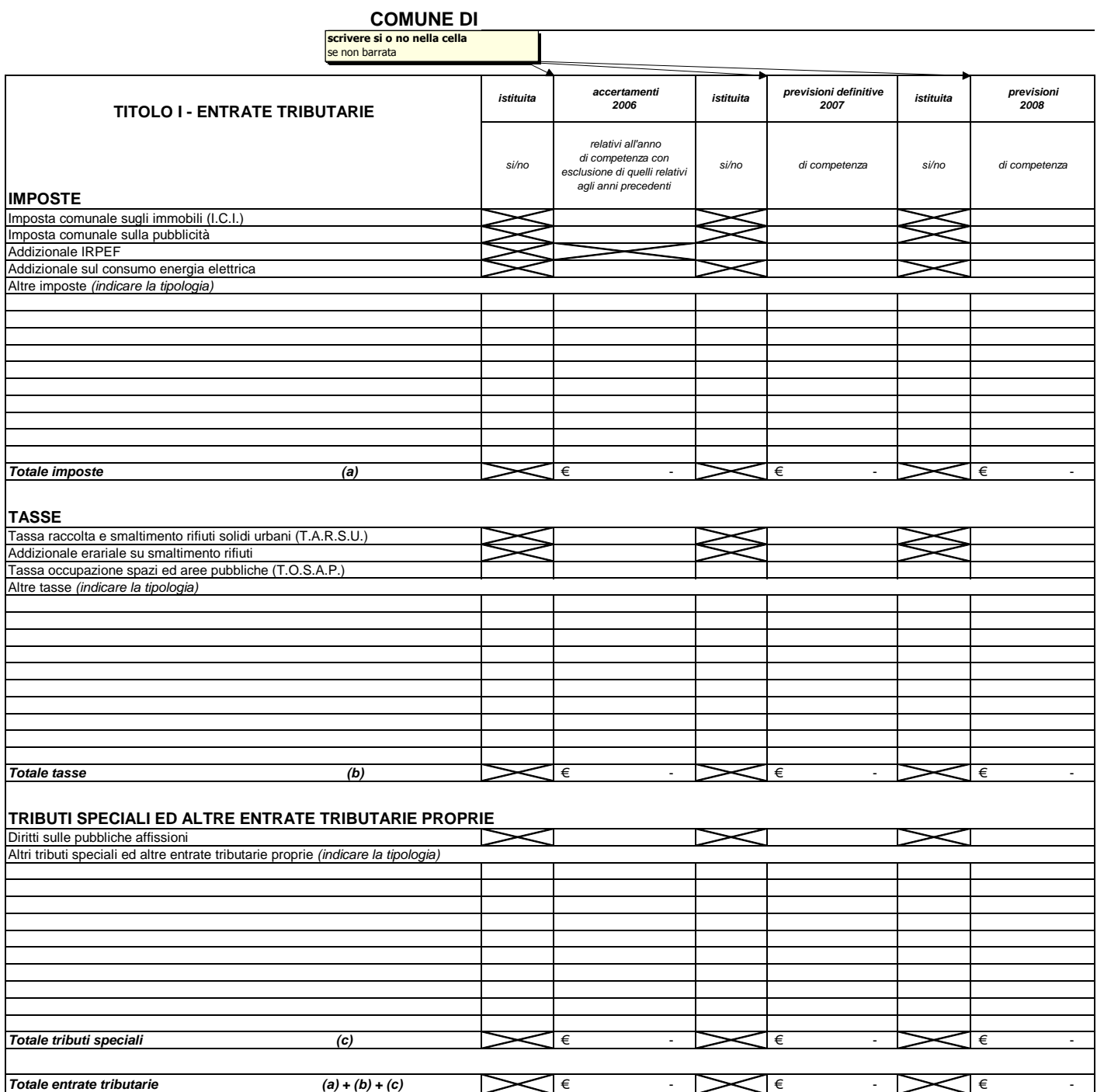

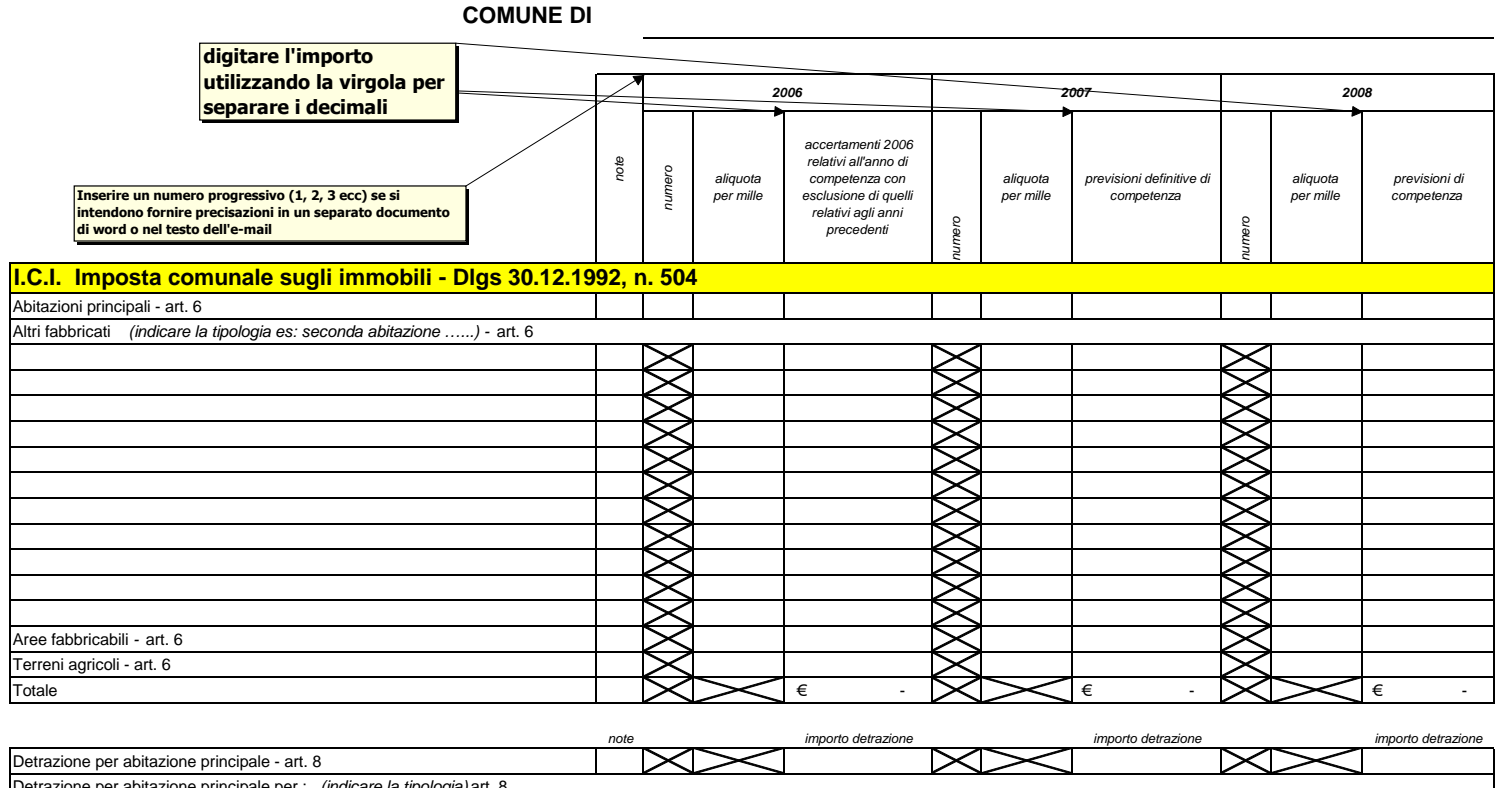

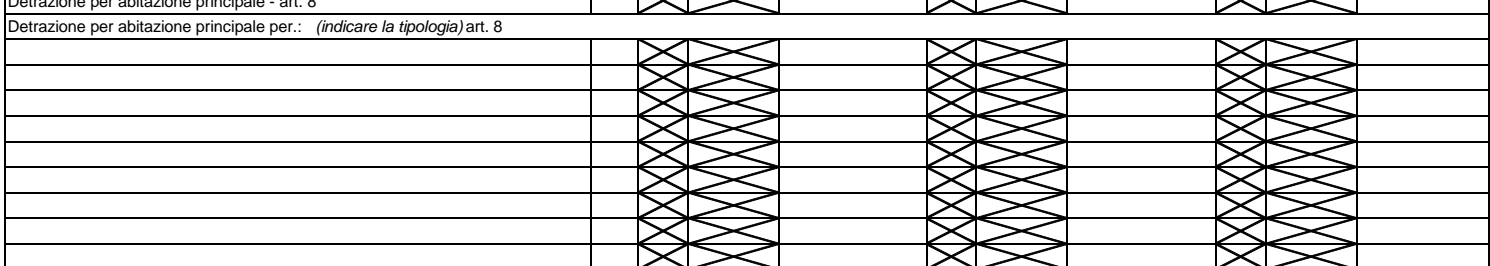

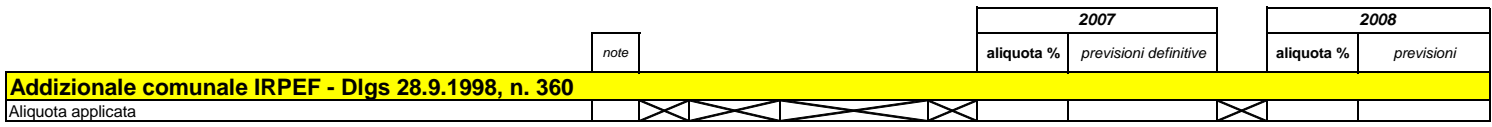

#### TARSU

# COMUNE DI

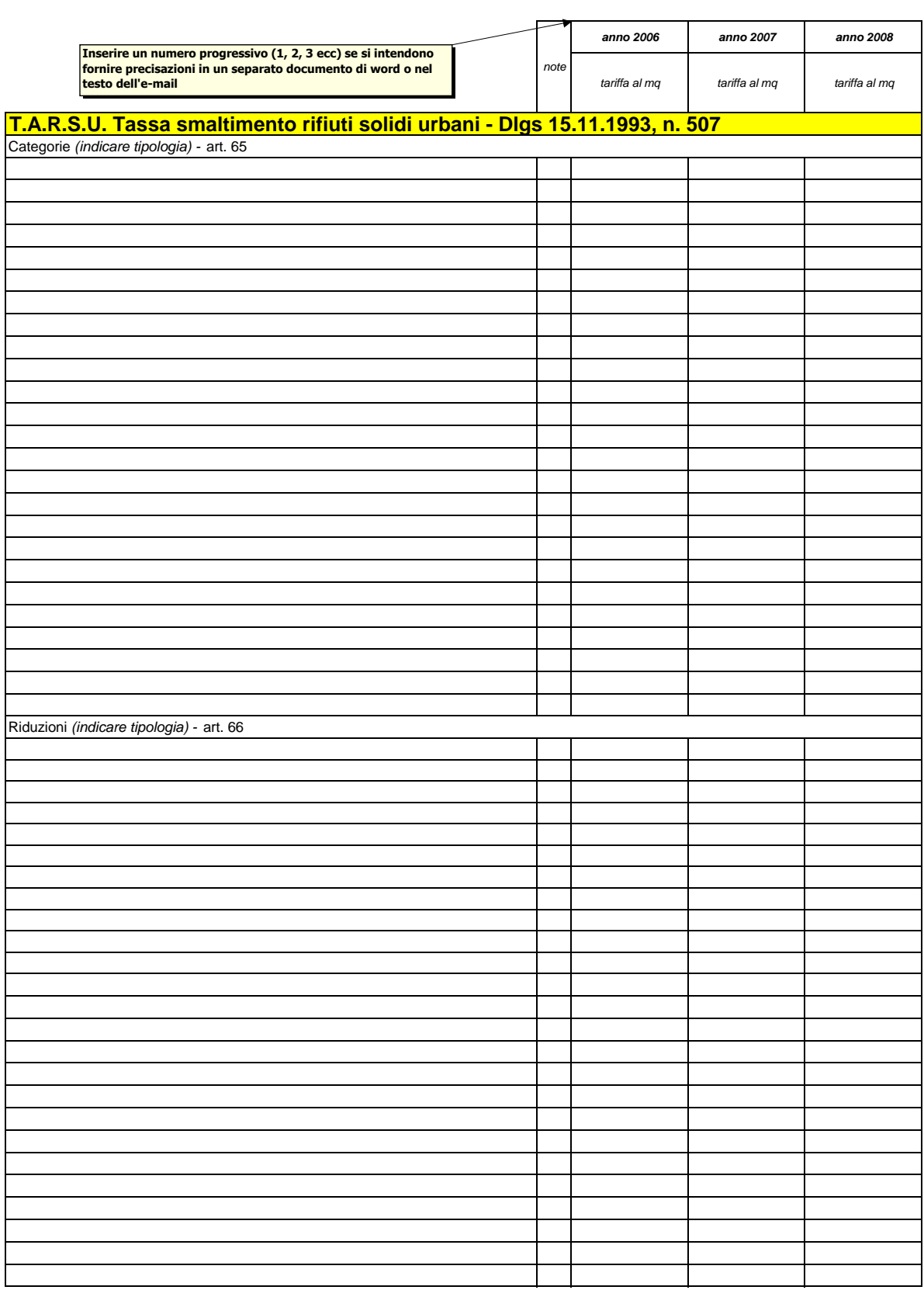

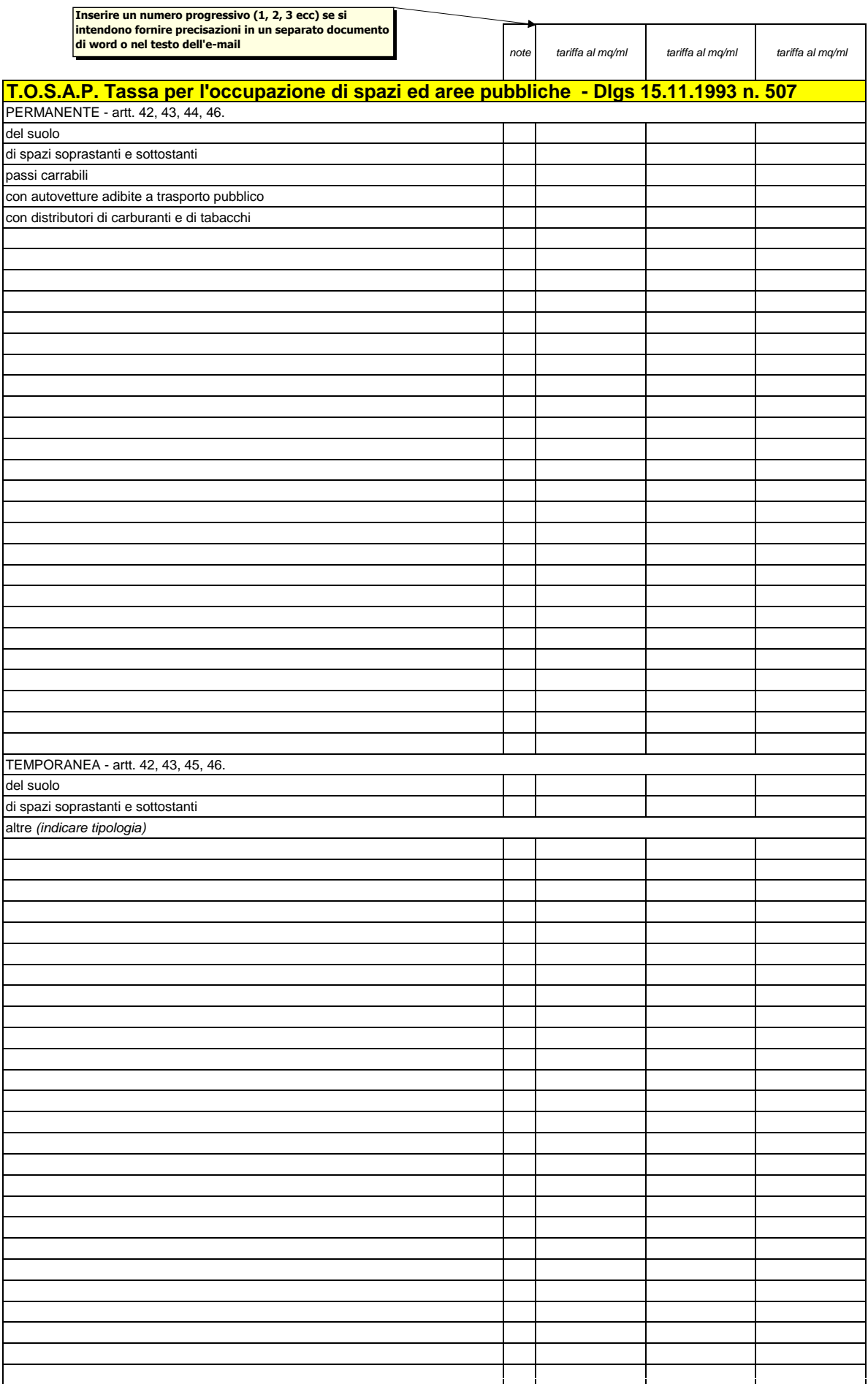

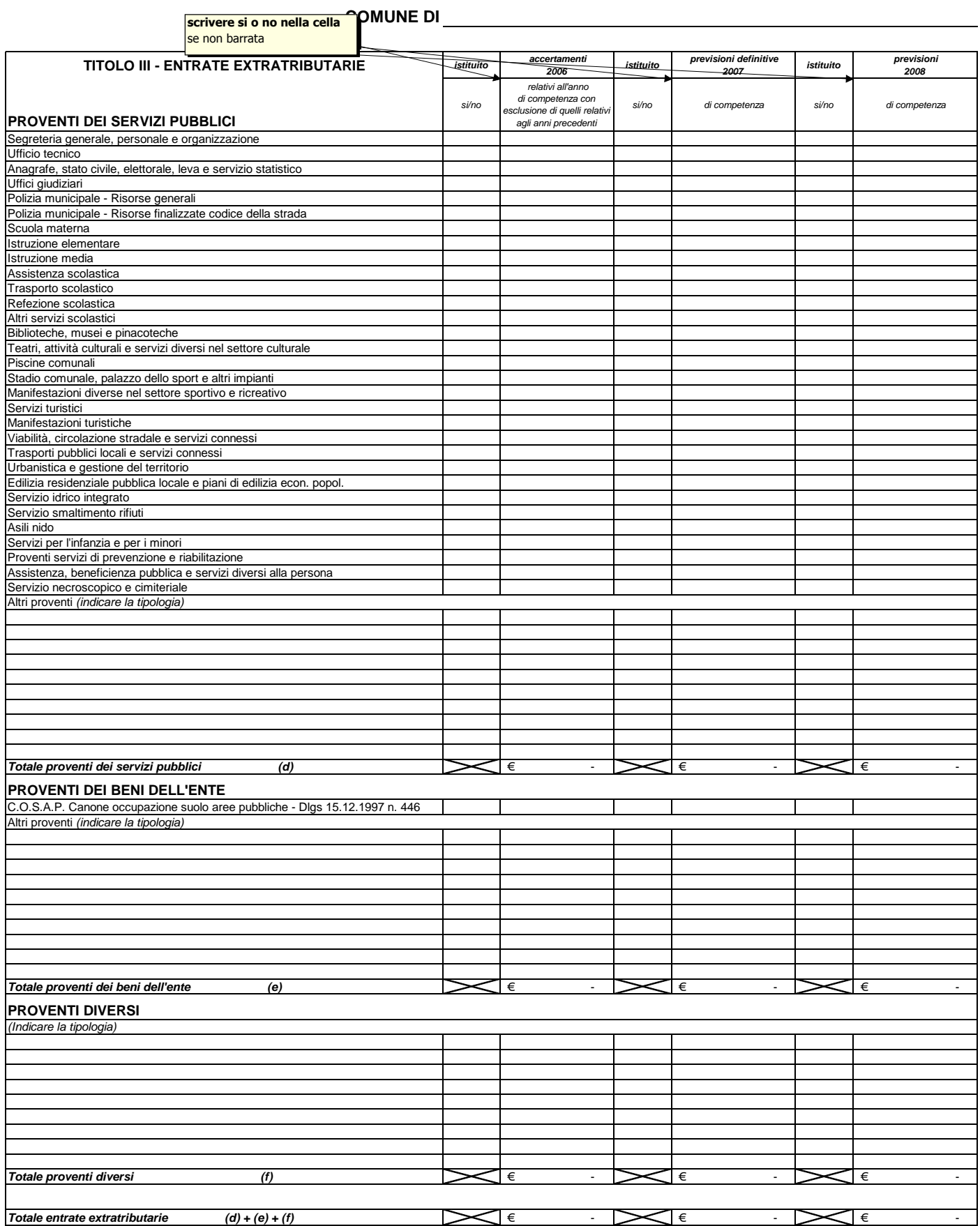

#### trasporto-refezione scolastica

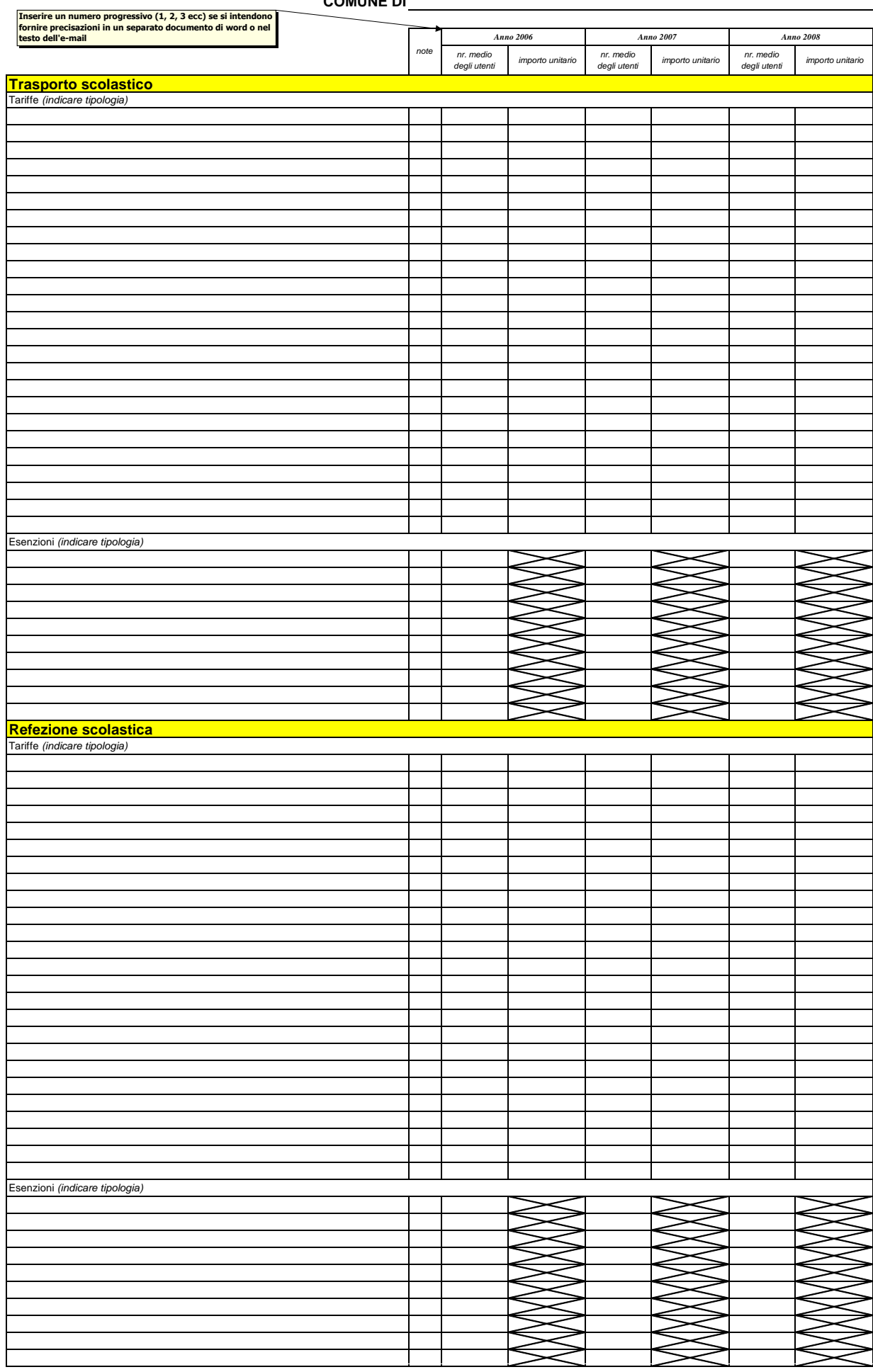

#### **COMUNE DI**

asilo nido - cimitero

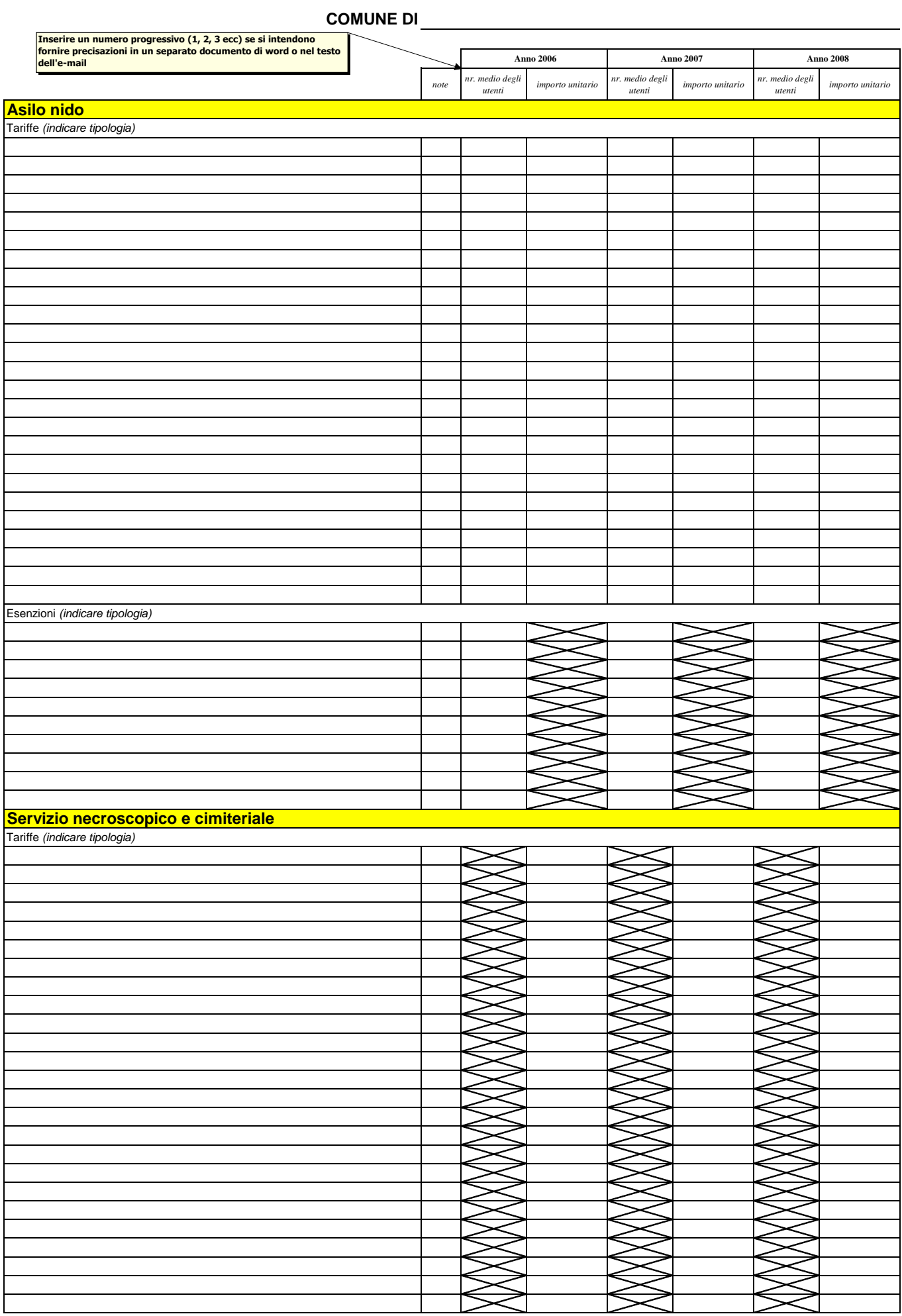

## **COMUNE DI**

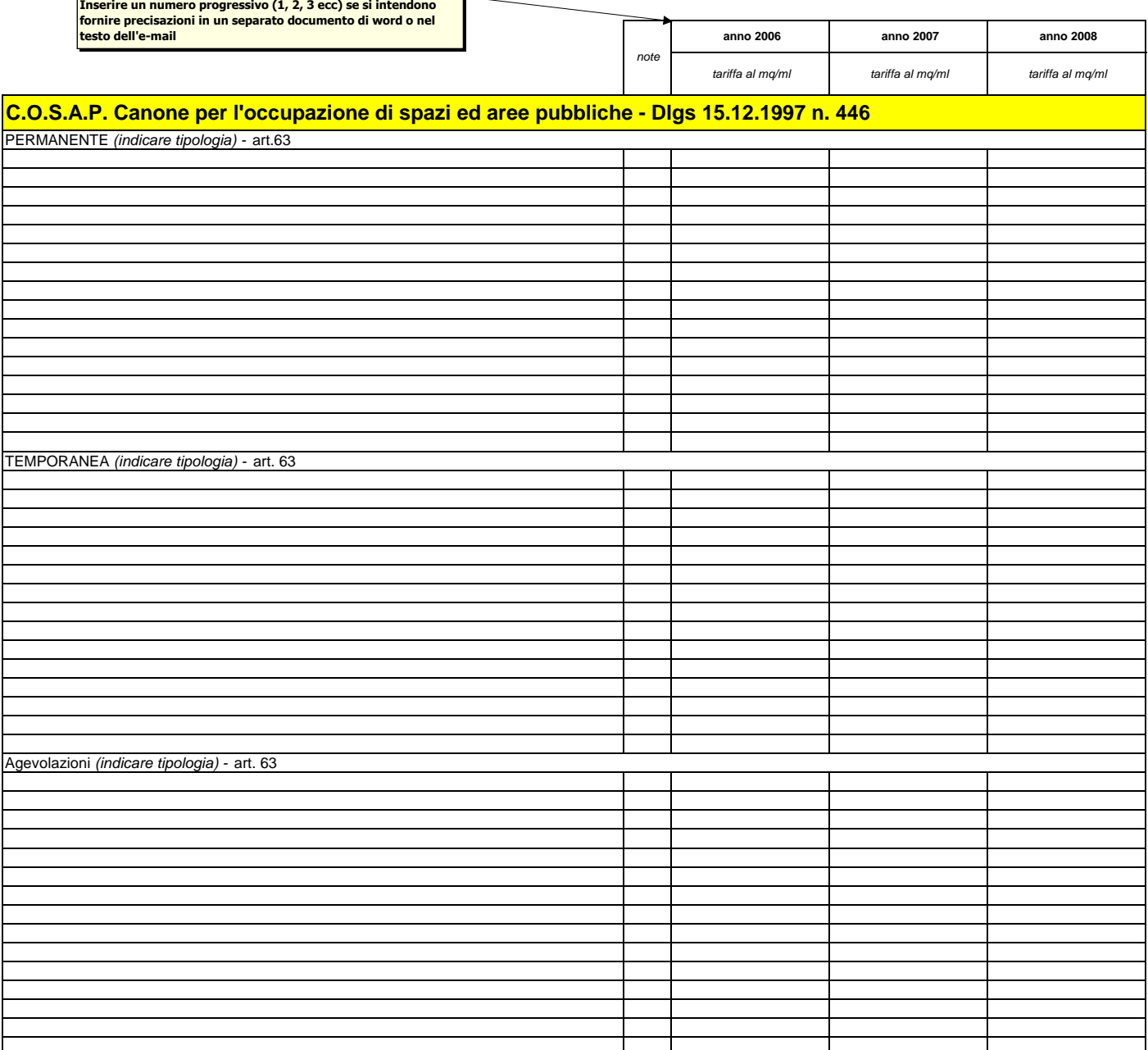